# Package 'biodbUniprot'

April 12, 2022

<span id="page-0-0"></span>Title biodbUniprot, a library for connecting to the Uniprot Database

Version 1.0.0

Description The biodbUniprot library is an extension of the biodb framework package. It provides access to the UniProt database. It allows to retrieve entries by their accession number, and run web service queries for searching for entries.

URL <https://github.com/pkrog/biodbUniprot>

BugReports <https://github.com/pkrog/biodbUniprot/issues> biocViews Software, Infrastructure, DataImport **Depends**  $R (= 4.1.0)$ License AGPL-3 Encoding UTF-8 VignetteBuilder knitr Suggests BiocStyle, roxygen2, devtools, testthat (>= 2.0.0), knitr, rmarkdown, lgr, covr **Imports** R6, biodb  $(>= 1.1.10)$ RoxygenNote 7.1.2 Collate 'UniprotConn.R' 'UniprotEntry.R' 'package.R' git\_url https://git.bioconductor.org/packages/biodbUniprot git\_branch RELEASE\_3\_14 git\_last\_commit 3e54101 git\_last\_commit\_date 2021-10-26 Date/Publication 2022-04-12 Author Pierrick Roger [aut, cre] (<<https://orcid.org/0000-0001-8177-4873>>) Maintainer Pierrick Roger <pierrick.roger@cea.fr>

## R topics documented:

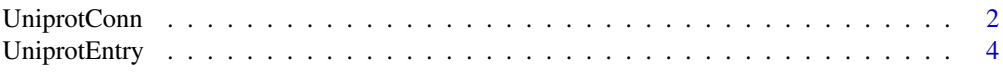

#### <span id="page-1-0"></span>**Index** [5](#page-4-0). The second state of the second state of the second state of the second state of the second state of the second state of the second state of the second state of the second state of the second state of the second

#### Description

The connector class to Uniprot database.

The connector class to Uniprot database.

#### Details

This is a concrete connector class. It must never be instantiated directly, but instead be instantiated through the factory BiodbFactory. Only specific methods are described here. See super classes for the description of inherited methods.

#### Super classes

[biodb::BiodbConnBase](#page-0-0) -> [biodb::BiodbConn](#page-0-0) -> UniprotConn

#### Methods

#### Public methods:

- [UniprotConn\\$wsQuery\(\)](#page-1-1)
- [UniprotConn\\$geneSymbolToUniprotIds\(\)](#page-2-0)
- [UniprotConn\\$clone\(\)](#page-2-1)

<span id="page-1-1"></span>Method wsQuery(): Calls query to the database for searching for compounds. See http //www.uniprot.org/help/api\_querie for details.

```
Usage:
UniprotConn$wsQuery(
  query = ",
  columns = NULL,
  format = NULL,
  limit = NULL,
  retfmt = c("plain", "parsed", "ids", "request")
)
```
*Arguments:*

query The query to send to the database.

columns The field columns to retrieve from the database (e.g.: 'id', 'entry name', 'pathway', 'organism', 'sequence', etc).

format The return format (e.g.: 'tab').

limit The maximum number of entries to return.

retfmt Use to set the format of the returned value. 'plain' will return the raw results from the server, as a character value. 'parsed' will return the parsed results, as a JSON object. 'request' will return a BiodbRequest object representing the request as it would have been sent. 'ids' will return a character vector containing the IDs of the matching entries.

#### UniprotConn 3

*Returns:* Depending on 'retfmt' parameter.

<span id="page-2-0"></span>Method geneSymbolToUniprotIds(): Gets UniProt IDs associated with gene symbols.

#### *Usage:*

```
UniprotConn$geneSymbolToUniprotIds(
 genes,
  ignore.nonalphanum = FALSE,
 partial.match = FALSE,
 filtering = TRUE,
 max. results = 0)
```
*Arguments:*

genes A vector of gene symbols to convert to UniProt IDs.

- ignore.nonalphanum If set to TRUE, do not take into account non-alphanumeric characters when comparing gene symbols.
- partial.match If set to TRUE, a match will be valid even if the provided gene symbol is only a substring of the found gene symbol.
- filtering If set to FALSE, do not run any filtering and return all the UniProt IDs given by UniProt Query web service.
- max.results Maximum of UniProt IDs returned for each gene symbol.

*Returns:* A named list of vectors of UniProt IDs. The names are gene symbols provided with the genes parameter. For each gene symbol, a vector of found UniProt IDs is set.

<span id="page-2-1"></span>Method clone(): The objects of this class are cloneable with this method.

```
Usage:
UniprotConn$clone(deep = FALSE)
```
*Arguments:*

deep Whether to make a deep clone.

#### Examples

```
# Create an instance with default settings:
mybiodb <- biodb::newInst()
```

```
# Get Uniprot connector
uniprot <- mybiodb$getFactory()$createConn('uniprot')
```

```
# Access web service query
result <- uniprot$wsQuery(query='name:"prion protein"',
                           columns=c('id', 'entry name'),
                           format='txt', limit=10)
```
# Terminate instance. mybiodb\$terminate()

<span id="page-3-0"></span>

#### Description

This is the entry class for Uniprot database.

#### Super classes

[biodb::BiodbEntry](#page-0-0) -> [biodb::BiodbXmlEntry](#page-0-0) -> UniprotEntry

#### Methods

#### Public methods:

• [UniprotEntry\\$clone\(\)](#page-2-1)

Method clone(): The objects of this class are cloneable with this method.

*Usage:* UniprotEntry\$clone(deep = FALSE) *Arguments:*

deep Whether to make a deep clone.

### Examples

```
# Create an instance with default settings:
mybiodb <- biodb::newInst()
```

```
# Create a connector
conn <- mybiodb$getFactory()$createConn('uniprot')
```

```
# Get an entry
e <- conn$getEntry('P01011')
```

```
# Terminate instance.
mybiodb$terminate()
```
# <span id="page-4-0"></span>Index

biodb::BiodbConn, *[2](#page-1-0)* biodb::BiodbConnBase, *[2](#page-1-0)* biodb::BiodbEntry, *[4](#page-3-0)* biodb::BiodbXmlEntry, *[4](#page-3-0)*

UniprotConn, [2](#page-1-0) UniprotEntry, [4](#page-3-0)